#### **Data-Flow and Taint Analysis**

**(Week 3)**

# Yulei Sui

School of Computer Science and Engineering University of New South Wales, Australia

1

### **Today's class**

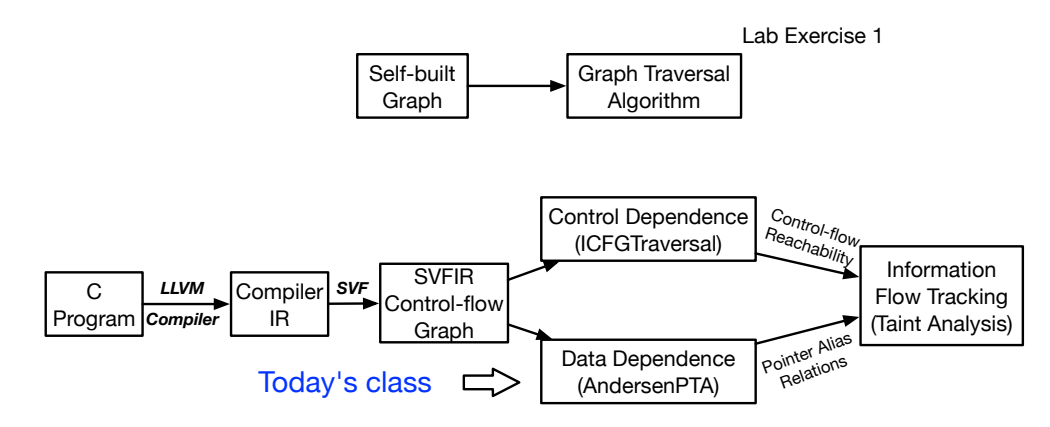

Revisiting Andersen's Analysis

- **Top-level variables**, whose addresses are not taken (ValPN in SVF)
	- Including stack virtual **registers** (symbols starting with "%") and **global** variables (symbols starting with "@") are explicit, i.e., directly accessed.

- **Top-level variables**, whose addresses are not taken (ValPN in SVF)
	- Including stack virtual **registers** (symbols starting with "%") and **global** variables (symbols starting with "@") are explicit, i.e., directly accessed.
	- **Def-use for top-level variables are directly available from LLVM's SSA form**.
	- For example, def-use for %a1 from Instruction-1 to Instruction-2.
		- Instruction-1:  $\frac{1}{6}a1$  = alloca i8, align 1;
		- Instruction-2: store ptr %a1, ptr %a, align 8

- **Top-level variables**, whose addresses are not taken (ValPN in SVF)
	- Including stack virtual **registers** (symbols starting with "%") and **global** variables (symbols starting with "@") are explicit, i.e., directly accessed.
	- **Def-use for top-level variables are directly available from LLVM's SSA form**.
	- For example, def-use for %a1 from Instruction-1 to Instruction-2.
		- Instruction-1:  $\frac{1}{6}$  = alloca i8, align 1;
		- Instruction-2: store ptr %a1, ptr %a, align 8
- **Address-taken variables** (abstract objects), accessed indirectly at load or store instructions via top-level variables (ObjPN in SVF)
	- A **stack object** created at an LLVM's 'alloca' instruction or a **heap object** created via (e.g., 'malloc' callsite) or a **global object**.

- **Top-level variables**, whose addresses are not taken (ValPN in SVF)
	- Including stack virtual **registers** (symbols starting with "%") and **global** variables (symbols starting with "@") are explicit, i.e., directly accessed.
	- **Def-use for top-level variables are directly available from LLVM's SSA form**.
	- For example, def-use for %a1 from Instruction-1 to Instruction-2.
		- Instruction-1:  $\frac{1}{6}$  = alloca i8, align 1;
		- Instruction-2: store ptr %a1, ptr %a, align 8
- **Address-taken variables** (abstract objects), accessed indirectly at load or store instructions via top-level variables (ObjPN in SVF)
	- A **stack object** created at an LLVM's 'alloca' instruction or a **heap object** created via (e.g., 'malloc' callsite) or a **global object**.
	- **Def-use for address-taken variables are computed via pointer analysis**.
	- For example, there is a def-use for object o from Instruction-1 to Instruction-2 if pointers  $\%a$  and  $\%b$  both point to  $\circ$ .
		- Instruction-1: store ptr %a1, ptr %a, align 8
		- Instruction-2:  $\&c =$  load ptr  $\&b$ , align 8

# **Pointer Analysis (Revisit Andersen's Analysis in Lab-Exercise-1)**

**A typical data-flow analysis**

- **Points-to Analysis**: aims to statically determine the possible runtime values of a pointer at compile-time.
	- Compute the *points-to set* (**a set of address-taken variables**) of each *pointer* (**top-level variable)**
	- For example,  $p = k a$ ;  $q = p$ ;
	- The resulting points-to sets of p and q are:  $pts(p) = pts(q) = {a}$

# **Pointer Analysis (Revisit Andersen's Analysis in Lab-Exercise-1)**

**A typical data-flow analysis**

- **Points-to Analysis**: aims to statically determine the possible runtime values of a pointer at compile-time.
	- Compute the *points-to set* (**a set of address-taken variables**) of each *pointer* (**top-level variable)**
	- For example,  $p = k a$ ;  $q = p$ ;
	- The resulting points-to sets of p and q are:  $pts(p) = pts(q) = {a}$
- **Alias Analysis**: determines whether two pointer dereferences refer to the same memory location.
	- If the points-to sets of two pointers  $p$  and q have overlapping elements (i.e., pts(p) ∩ pts(q)  $\neq$   $\emptyset$ ) then p and q are aliases. The derereferences of p and q may refer to the same memory location.

Why shall we learn pointer analysis?

• Essential for building data-dependence relations between variables (memory objects).

Why shall we learn pointer analysis?

- Essential for building data-dependence relations between variables (memory objects).
- Understanding aliases through different memory accesses

Why shall we learn pointer analysis?

- Essential for building data-dependence relations between variables (memory objects).
- Understanding aliases through different memory accesses

•  $p = k$ a;  $q = p$ ; \* $p = x$ ;  $y = *q$ ;

 $y$  has the same value as x since  $\ast p$  and  $\ast q$  both always refer to a.

Why shall we learn pointer analysis?

- Essential for building data-dependence relations between variables (memory objects).
- Understanding aliases through different memory accesses

•  $p = k$ a;  $q = p$ ; \* $p = x$ ;  $y = *q$ ;

 $y$  has the same value as x since  $\ast p$  and  $\ast q$  both always refer to a.

- Compiler optimizations and bug detection
	- Constant propagation

•  $*p = 1; x = *q;$  $x$  is a constant value and equals 1, if  $p$  and  $q$  are must-aliases (always point to the same memory location w.r.t every execution path).

•  $*p = 1; *q = r; x = *p;$ 

x is a constant value and equals 1, if p and q do not alias with each other.

Why shall we learn pointer analysis?

- Essential for building data-dependence relations between variables (memory objects).
- Understanding aliases through different memory accesses

•  $p = k$ a;  $q = p$ ; \* $p = x$ ;  $y = *q$ ;

 $y$  has the same value as x since  $\ast p$  and  $\ast q$  both always refer to a.

- Compiler optimizations and bug detection
	- Constant propagation

•  $*p = 1; x = *q;$ 

 $x$  is a constant value and equals 1, if  $p$  and  $q$  are must-aliases (always point to the same memory location w.r.t every execution path).

```
• *p = 1; *q = r; x = *p;
```
x is a constant value and equals 1, if p and q do not alias with each other.

- Taint analysis
	- $*p = taintedInput; x = *q;$ x is tainted if p and q are aliases.

# **Precision Dimensions**

Can be generally classified into the following precision dimensions at different levels of abstractions.

#### **Flow-insensitive** analysis:

- Ignores program execution order
- A single solution across whole program

#### **Context-insensitive** analysis:

• Merges all calling contexts when analysing a program method

#### **Path-insensitive** analysis:

• Merges all incoming path information at the join points of the control-flow graph

#### **Flow-sensitive** analysis:

- Respects the program execution order
- Separate solution at each program point

#### **Context-sensitive** analysis:

• Distinguishes between different calling contexts of a program method

#### **Path-sensitive** analysis:

• Computes a solution per (abstract) program path.

# **Precision Dimensions**

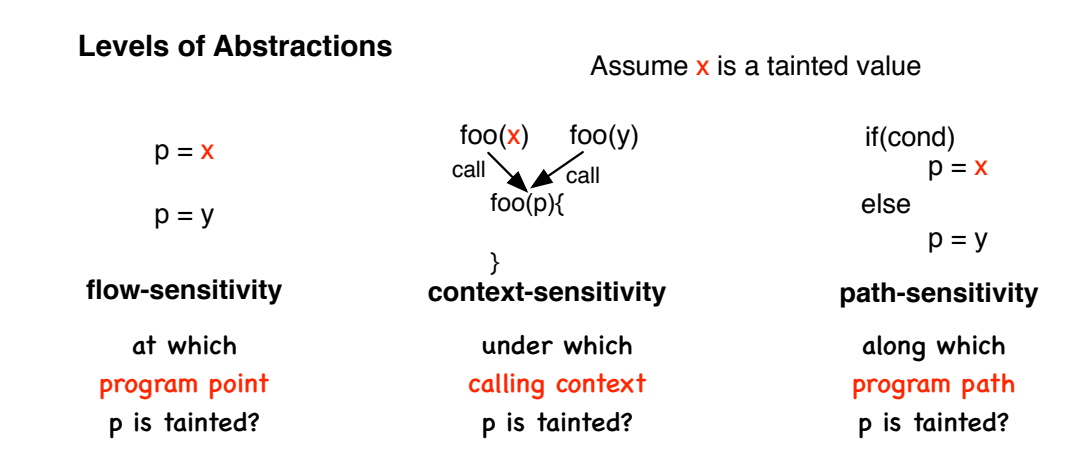

A **flow-insensitive, context-insensitive and path-insensitive points-to analysis** to determine points-to set of a pointer by analyzing the **Constraint Graph** or **Program Assignment Graph (PAG)** of a program.

A **flow-insensitive, context-insensitive and path-insensitive points-to analysis** to determine points-to set of a pointer by analyzing the **Constraint Graph** or **Program Assignment Graph (PAG)** of a program.

- Also known as **inclusion-based points-to analysis**, the most popular and widely used pointer analysis.
- Solving constraint edges between ConstraintNodes (SVFVars, which are either pointer types or objects).
- The analysis requires iterative solving of the ConstraintGraph by (1) propagating points-to sets among graph nodes, and (2) adding new edges until a fixed point is reached, i.e., no new edges are added and no points-to sets change. (**Lab-Exercise-1**)

Andersen, L. O. (1994). [Program analysis and specialization for the C programming language](https://www.cs.cornell.edu/courses/cs711/2005fa/papers/andersen-thesis94.pdf) (Doctoral

[dissertation, University of Cophenhagen\).](https://www.cs.cornell.edu/courses/cs711/2005fa/papers/andersen-thesis94.pdf)

[The Ant and the Grasshopper: Fast and Accurate Pointer Analysis for Millions of Lines of Code, PLDI 2007](https://www.cs.utexas.edu/~lin/papers/pldi07.pdf)

The analysis operating upon a program's constraint graph which is a subgraph of PAG (program assignment graph).

- ConstraintNode represents
	- A pointer (ValVar): (top-level variable) or
	- An object (0bjVar): (address-taken objects, i.e., heap/stack/global/function objs)
- ConstraintEdge represents a constraint between two nodes

The analysis operating upon a program's constraint graph which is a subgraph of PAG (program assignment graph).

- ConstraintNode represents
	- A pointer (ValVar): (top-level variable) or
	- An object (0bjVar): (address-taken objects, i.e., heap/stack/global/function objs)
- ConstraintEdge represents a constraint between two nodes

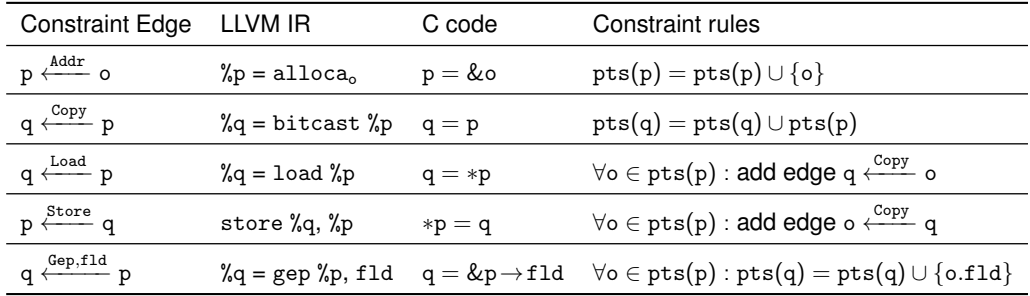

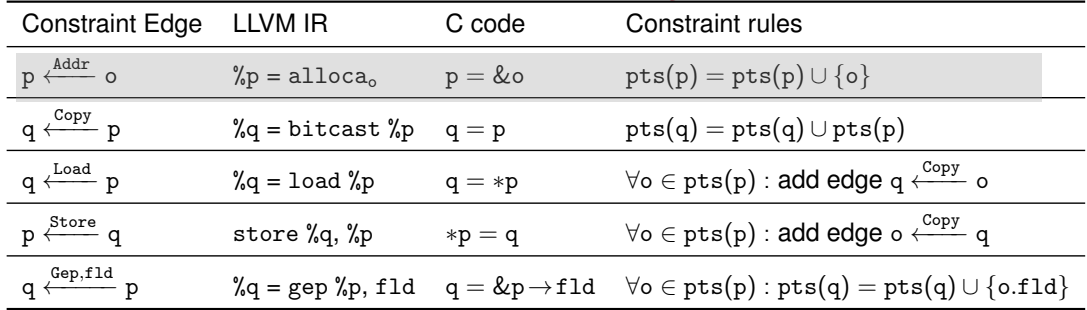

$$
\begin{pmatrix} 0 & \frac{\text{addr}}{\text{plot}} \\ \text{pts}(p) = \{o\} \end{pmatrix}
$$

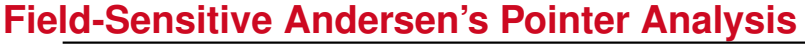

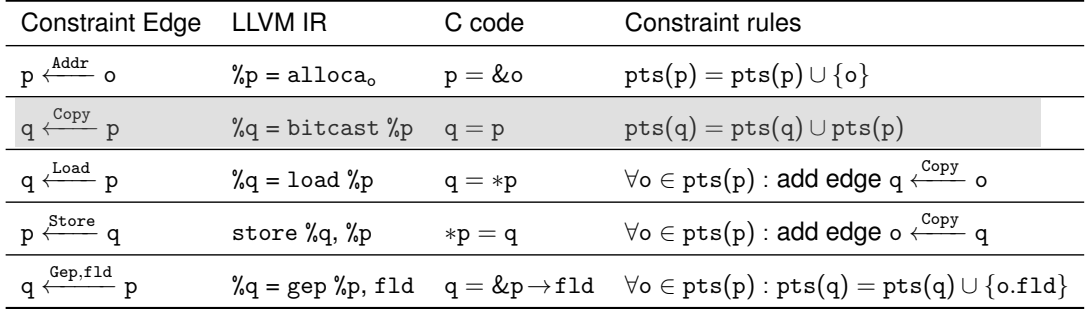

$$
\begin{array}{c}\n\{o\} & \xrightarrow{Copy} \\
\text{pts(p)} = \{o\}\n\end{array}
$$

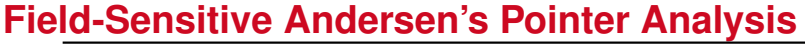

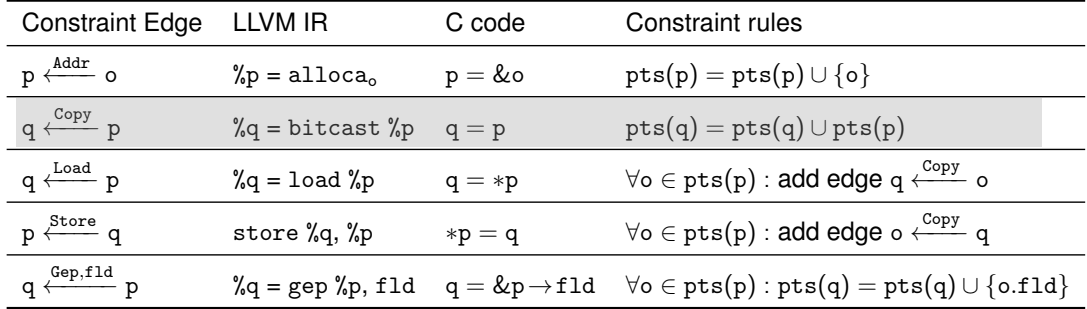

$$
\{o\} \qquad \text{for } o \text{ to } \{o\}
$$
\n
$$
\text{pts}(p) = \{o\}
$$
\n
$$
\text{pts}(q) = \{o\}
$$

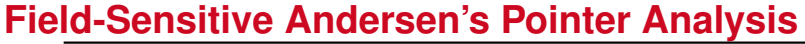

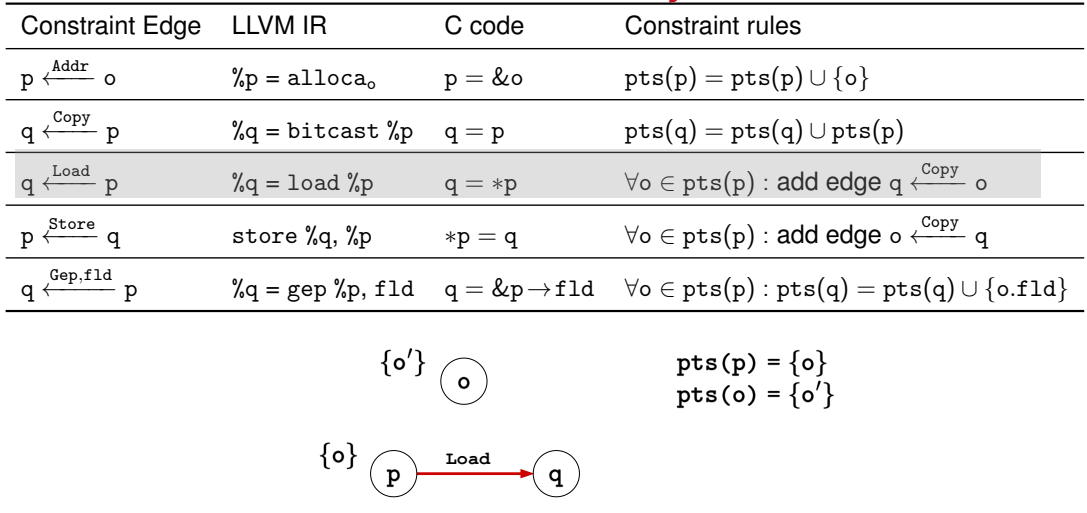

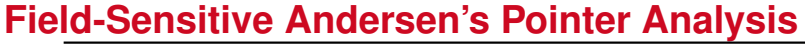

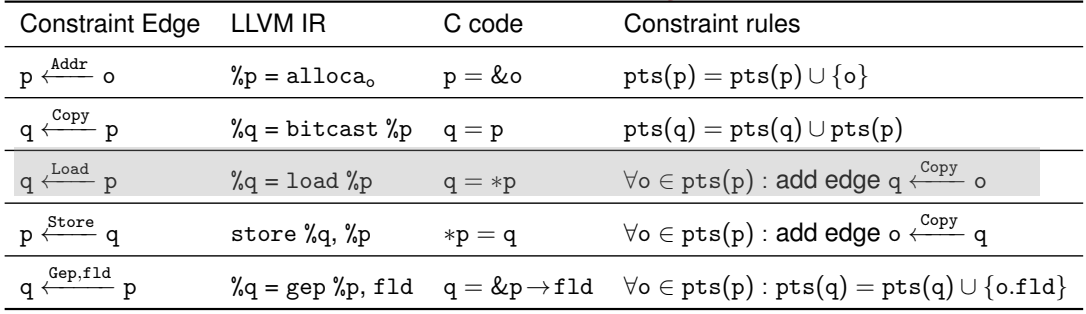

$$
\{o'\}\n\begin{matrix}\n\{o'\}\n\end{matrix}\n\quad\n\begin{matrix}\n\text{pts}(p) = \{o\} \\
\text{pts}(o) = \{o'\} \\
\text{pts}(q) = \{o'\}\n\end{matrix}
$$
\n
$$
\{o\}\n\quad\n\begin{matrix}\n\text{cosy} \\
\text{pts}(q) = \{o'\} \\
\text{pts}(q) = \{o'\}\n\end{matrix}
$$

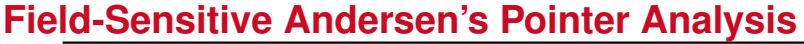

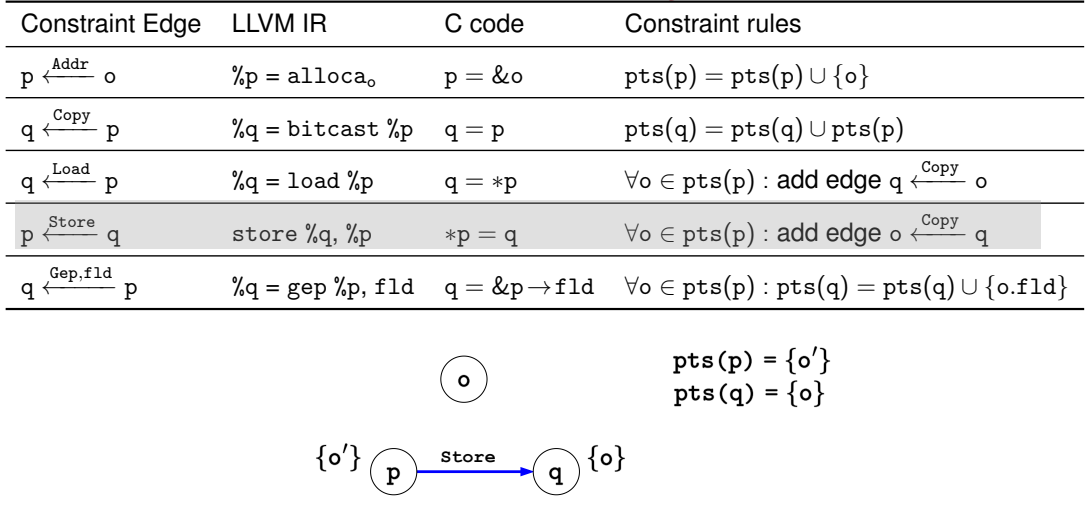

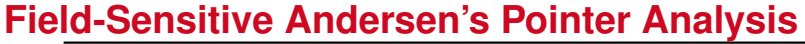

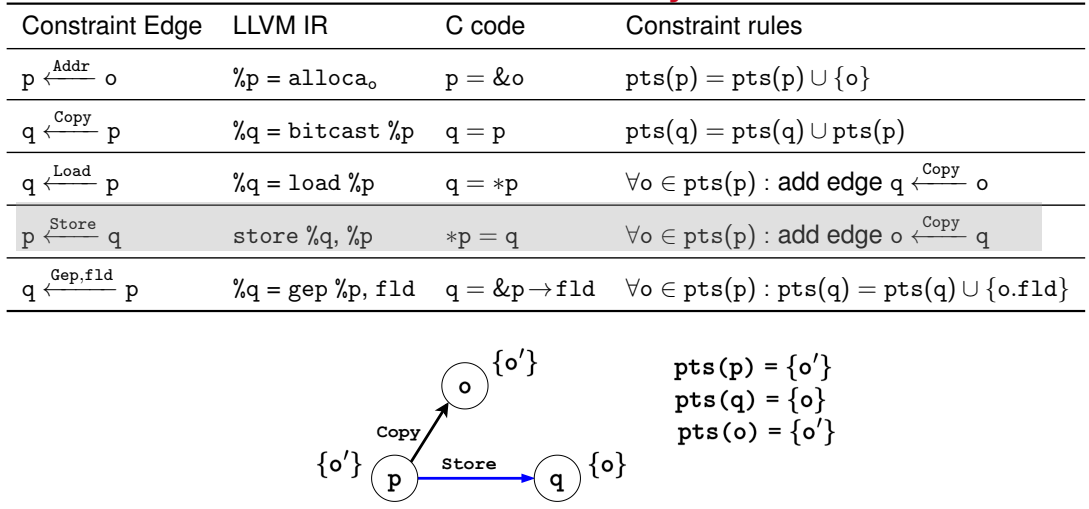

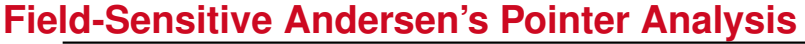

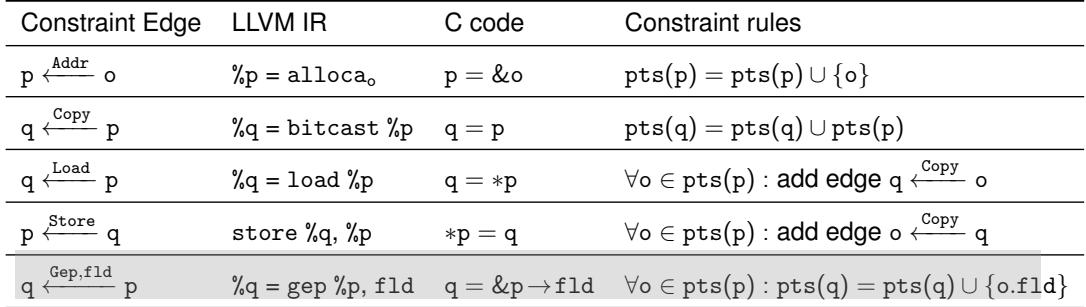

$$
\{o\} \qquad \text{p} \qquad \text{Gep, }\text{fid} \qquad \text{q}
$$
\n
$$
\text{pts(p)} = \{o\}
$$

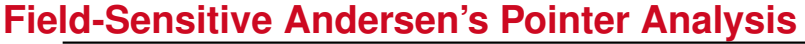

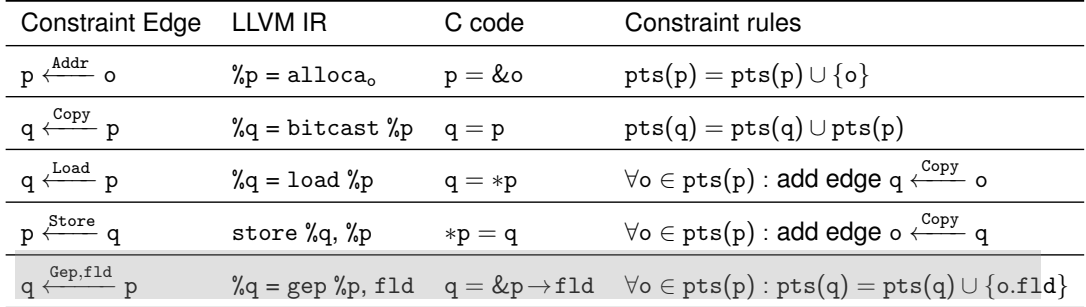

$$
\{o\} \n\begin{array}{c}\n\text{gep, fid} \\
\text{pts(p)} = \{o\} \\
\text{pts(q)} = \{o, fid\}\n\end{array}
$$

# **Constraint Solving Algorithm for Andersen's Analysis**

- A worklist holds a list of constraint graph nodes for iterative processing
	- Initialize the points-to set of the destination node of each address edge. Initialize the worklist with nodes that have incoming address edges.
	- Pop a node p from the worklist.
	- Handle each incoming store edge and each outgoing load edge of node p by adding copy edges.
	- Handle each outgoing copy edge of p by propagating points-to information.
	- A node is pushed into the worklist if (1) its points-to set changes or (2) it is a source node of a new copy edge added to the graph.
- Any new copy edge added needs to be resolved and performs points-to propagation. New points-to sets discovered may trigger introducing new copy edges via load and store edges. The constraint solving should converge to a fixed point, where no new edges are added, and no points-to sets change.

# **Compiling a C Program to Its LLVM IR**

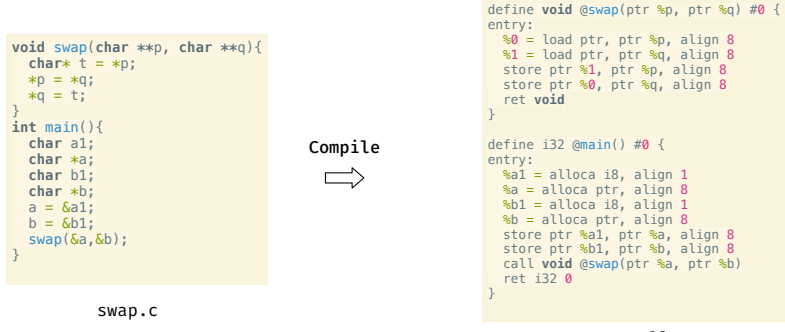

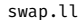

\*<https://github.com/SVF-tools/Software-Security-Analysis/wiki/SVFIR#2-llvm-ir-generation>

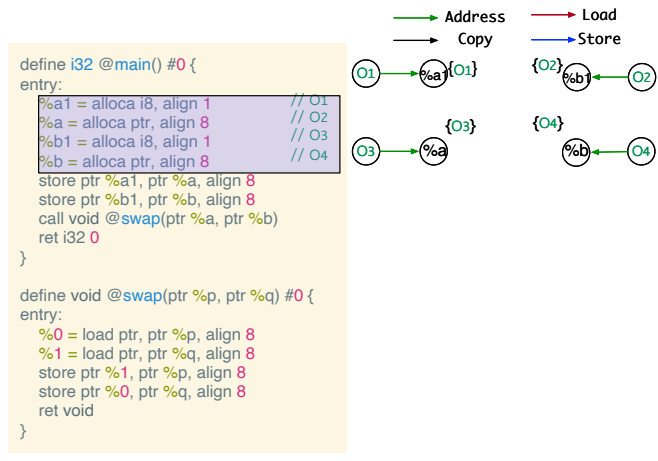

<https://github.com/svf-tools/SVF/wiki/Analyze-a-Simple-C-Program#5-pag>

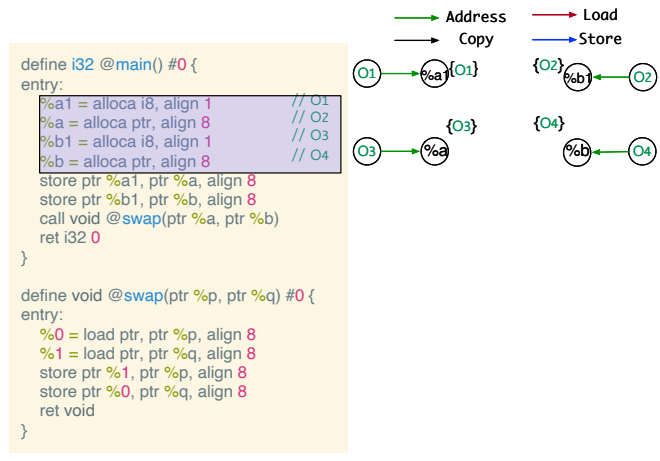

\*<https://github.com/svf-tools/SVF/wiki/Analyze-a-Simple-C-Program#5-pag>

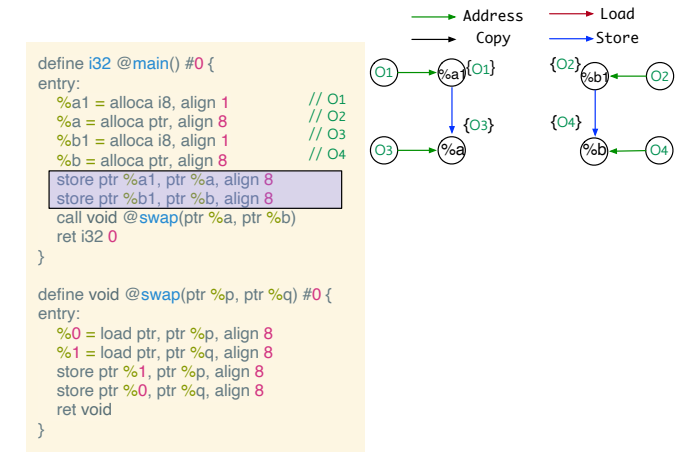

<https://github.com/svf-tools/SVF/wiki/Analyze-a-Simple-C-Program#5-pag>

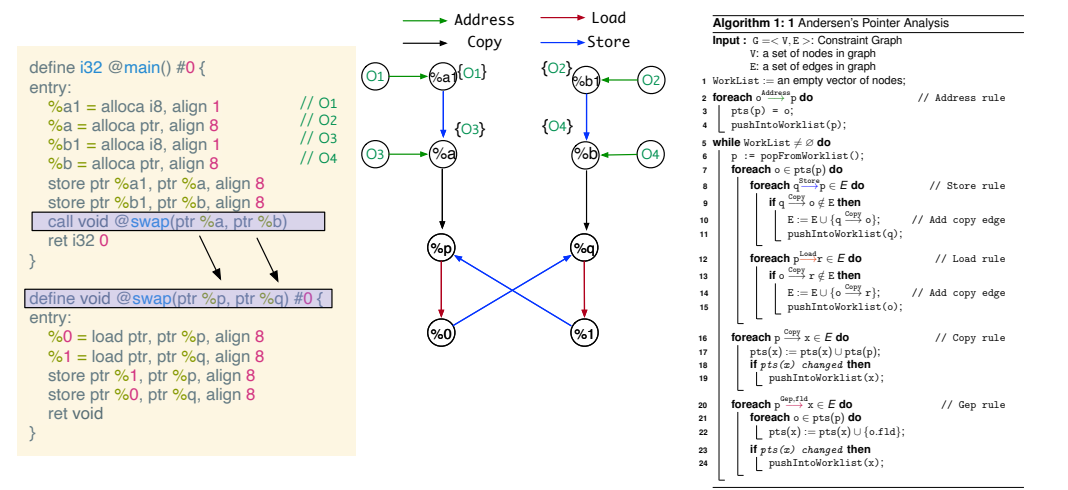

<https://github.com/svf-tools/SVF/wiki/Analyze-a-Simple-C-Program#5-pag>

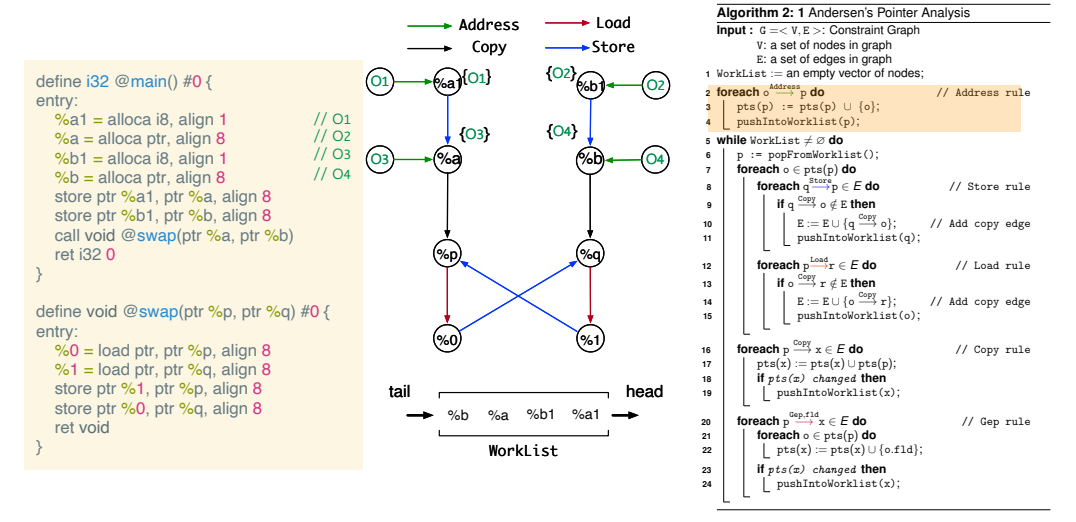

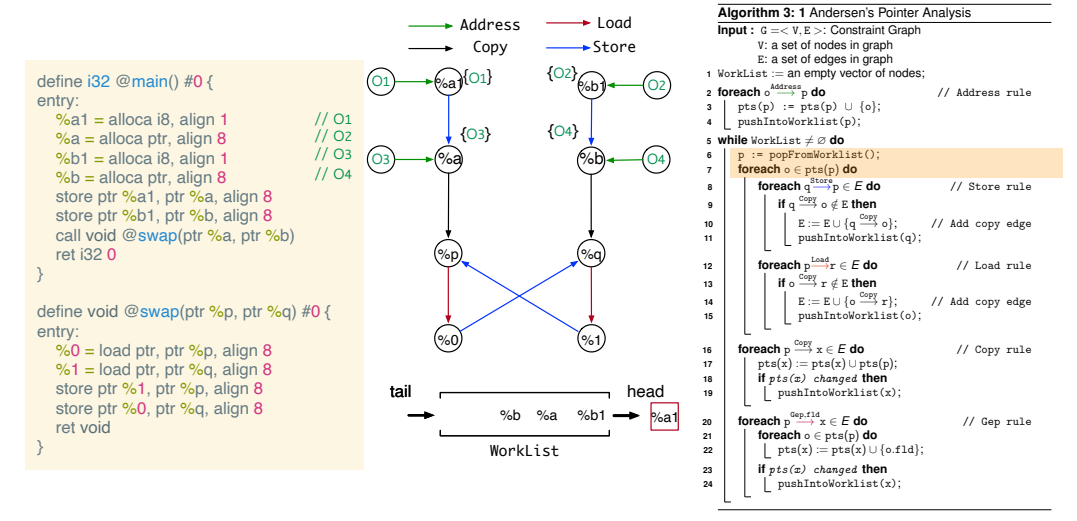

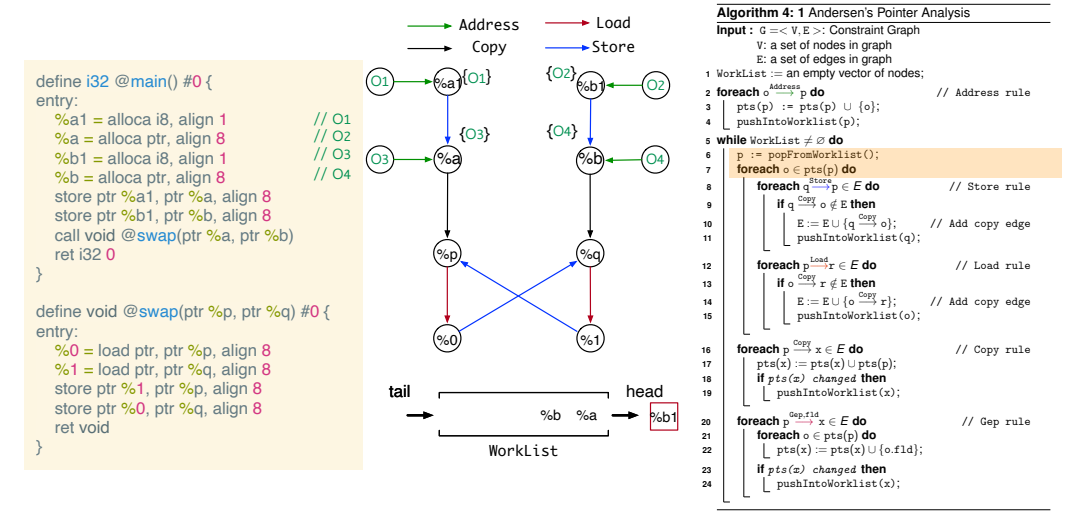

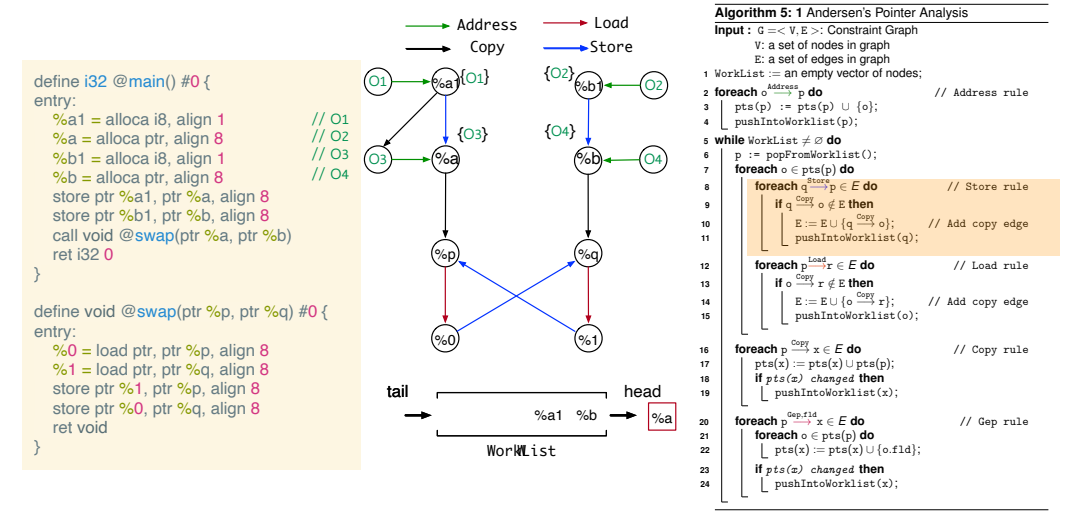

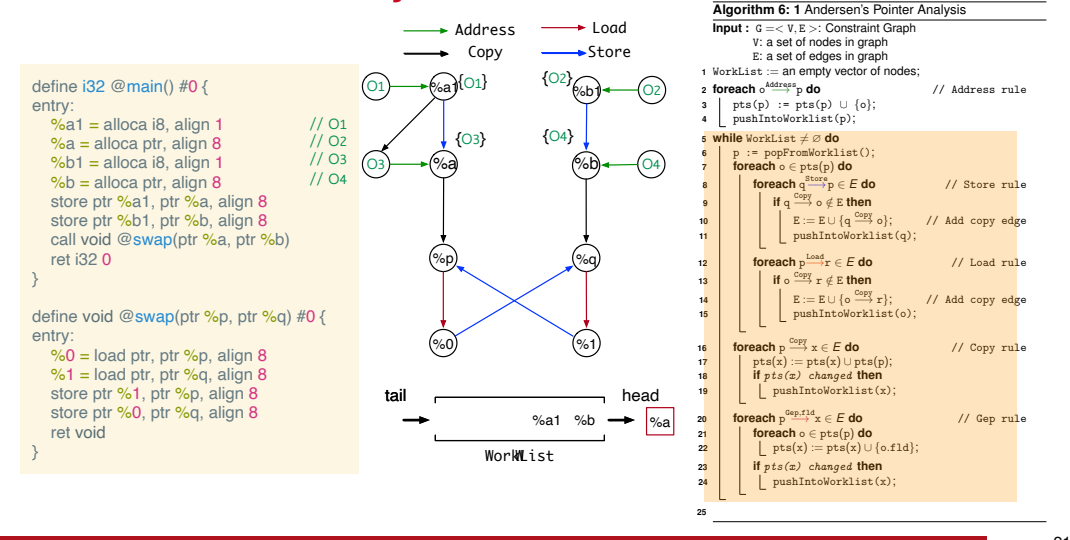

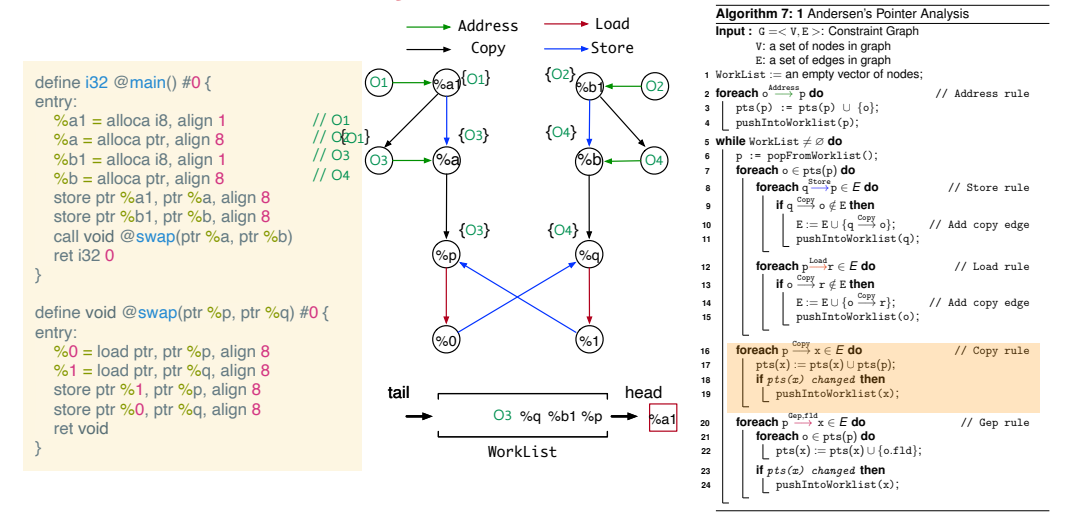

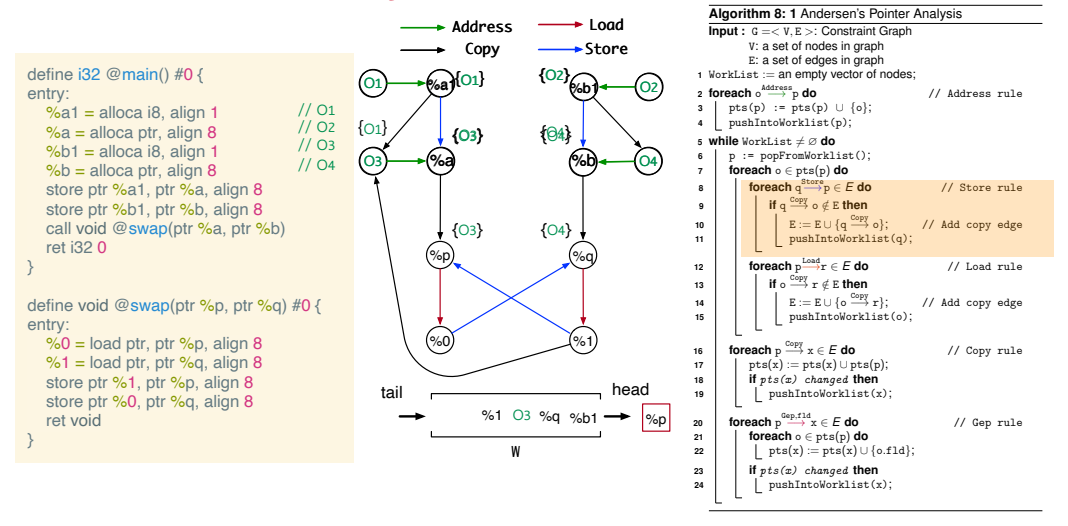

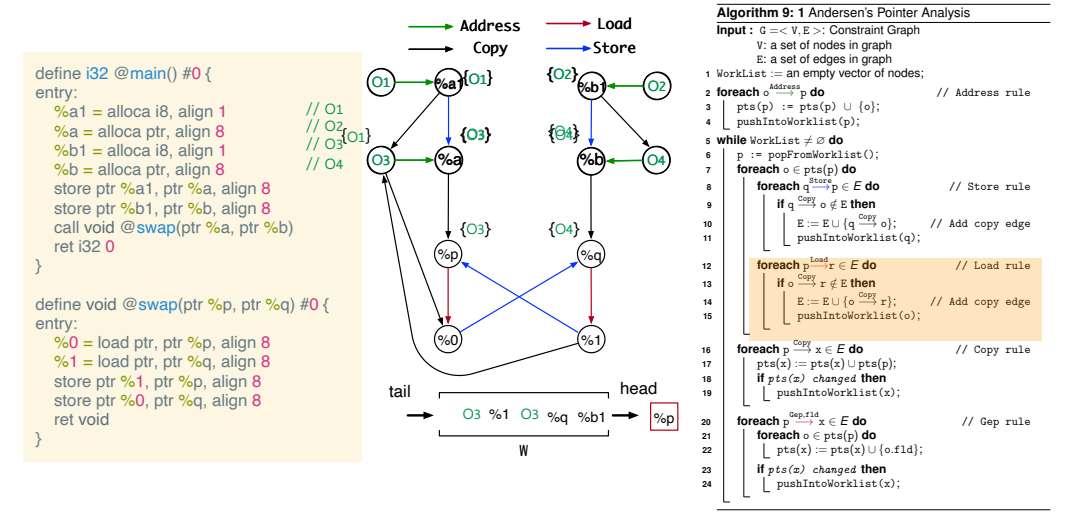

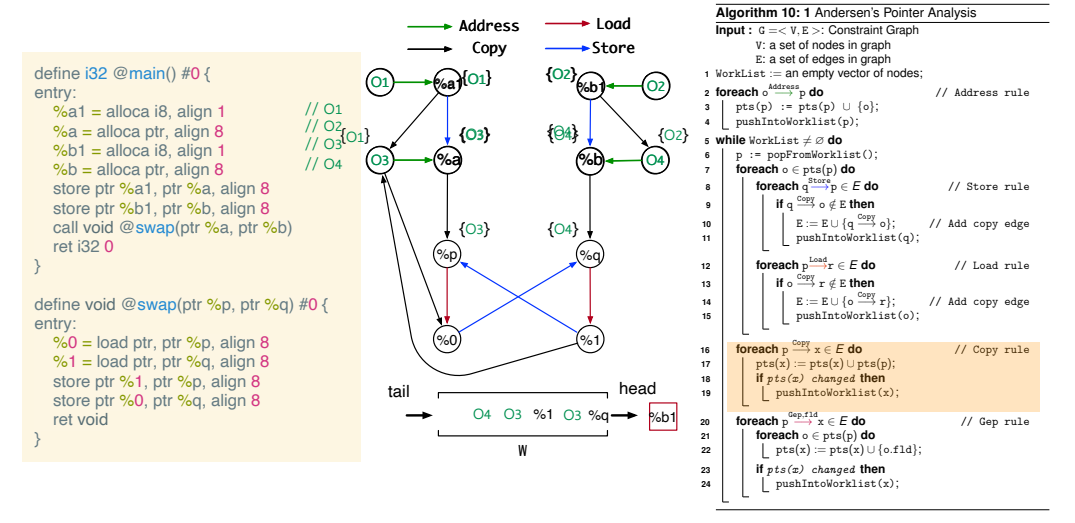

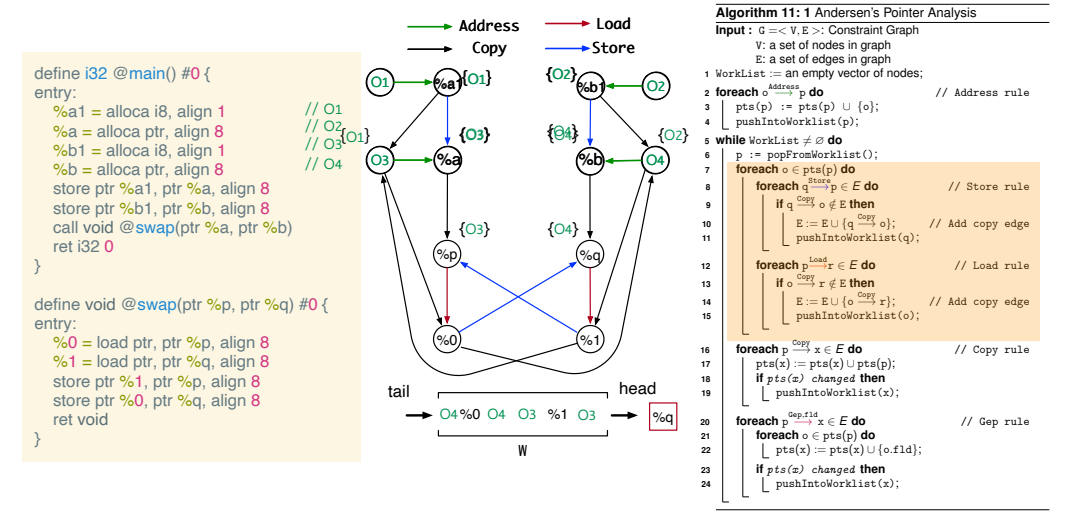

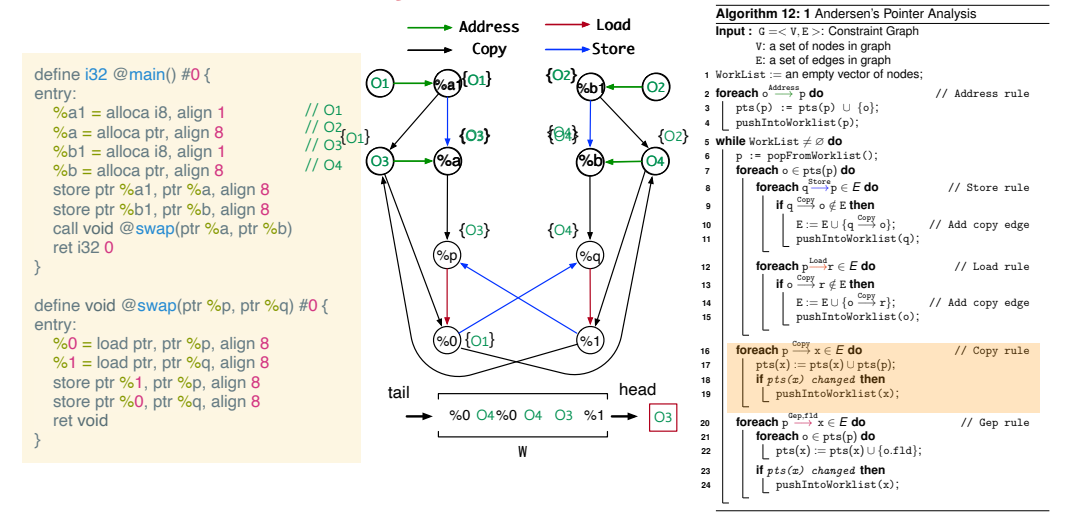

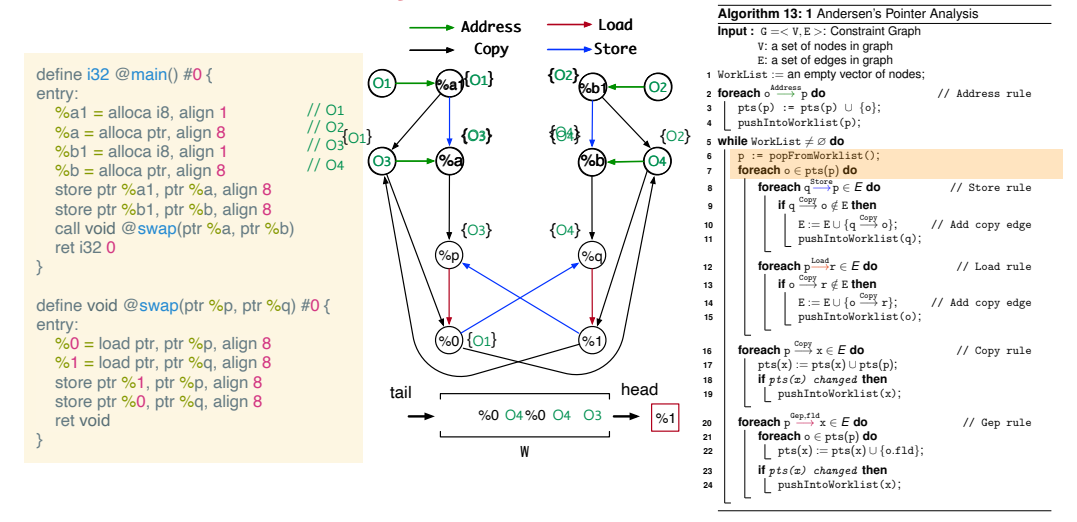

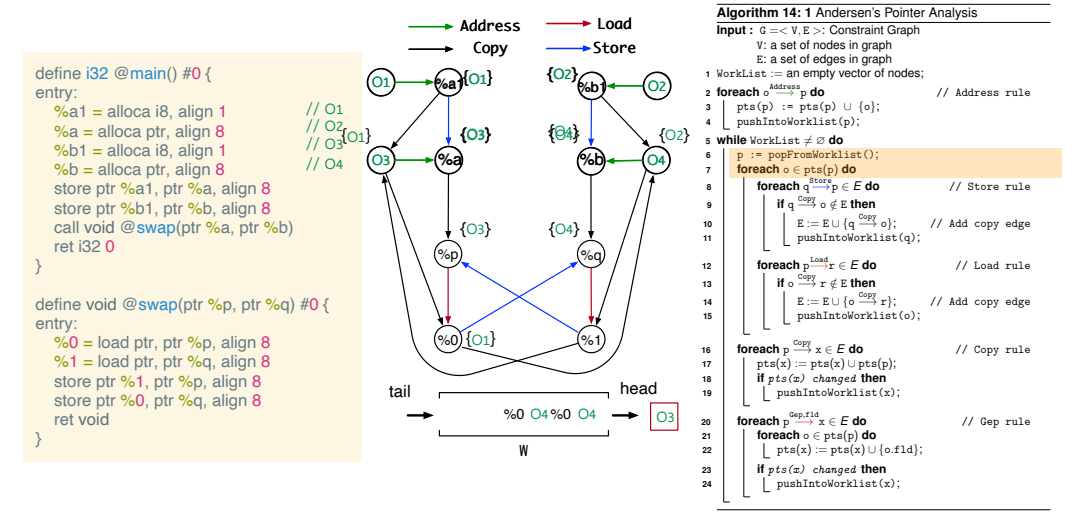

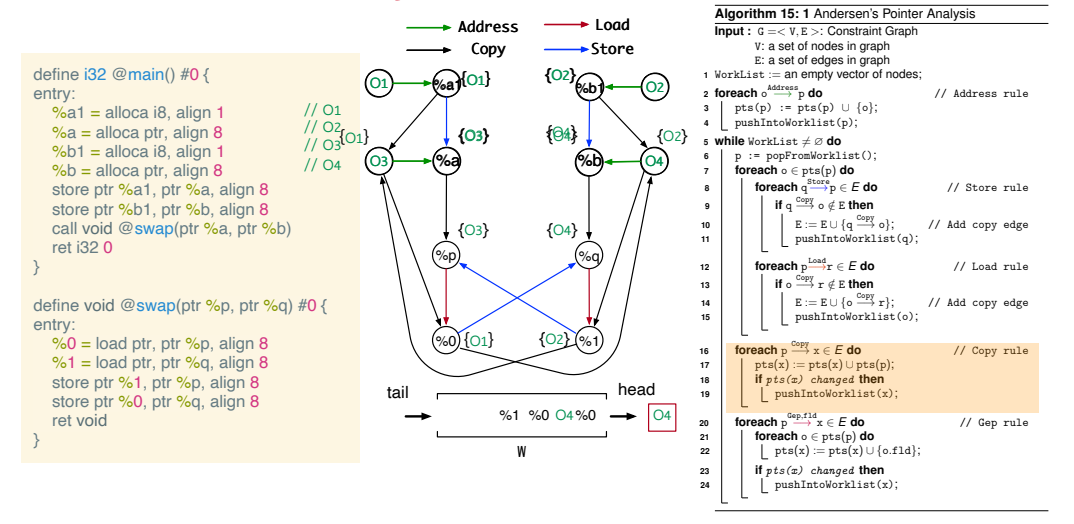

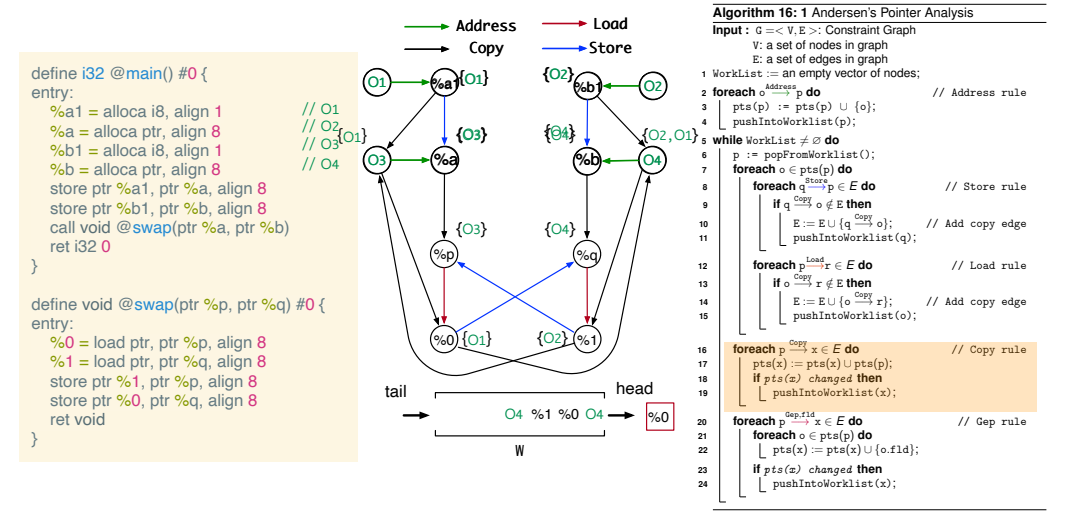

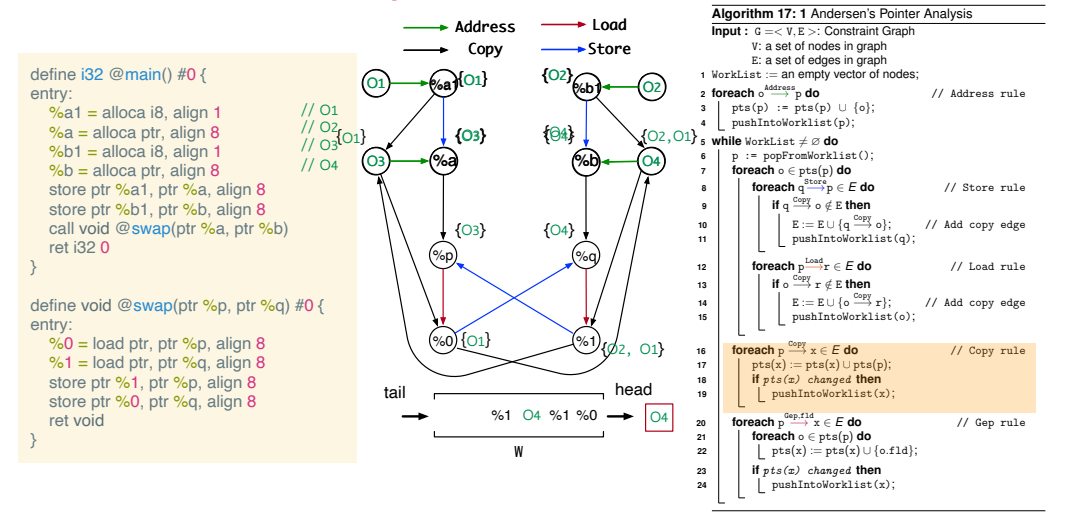

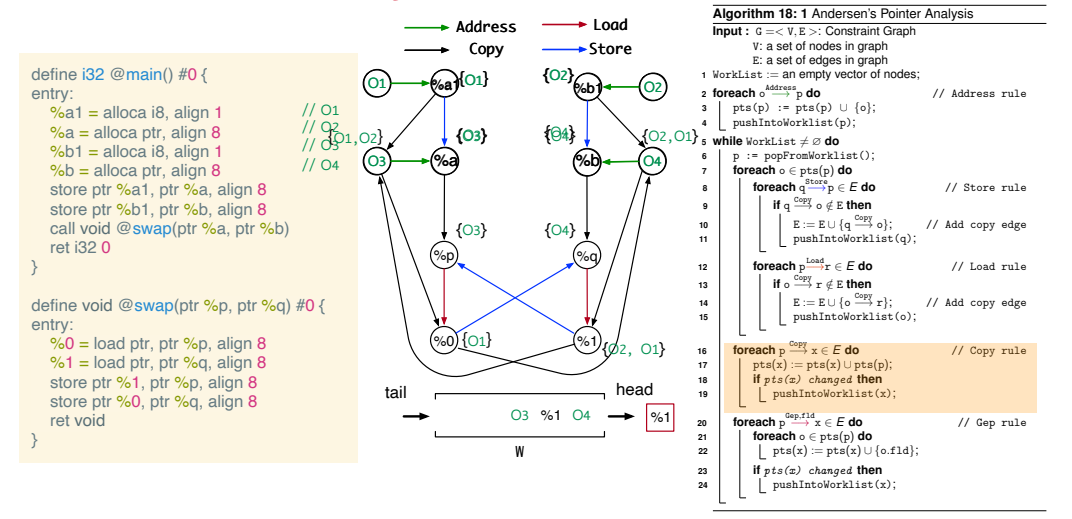

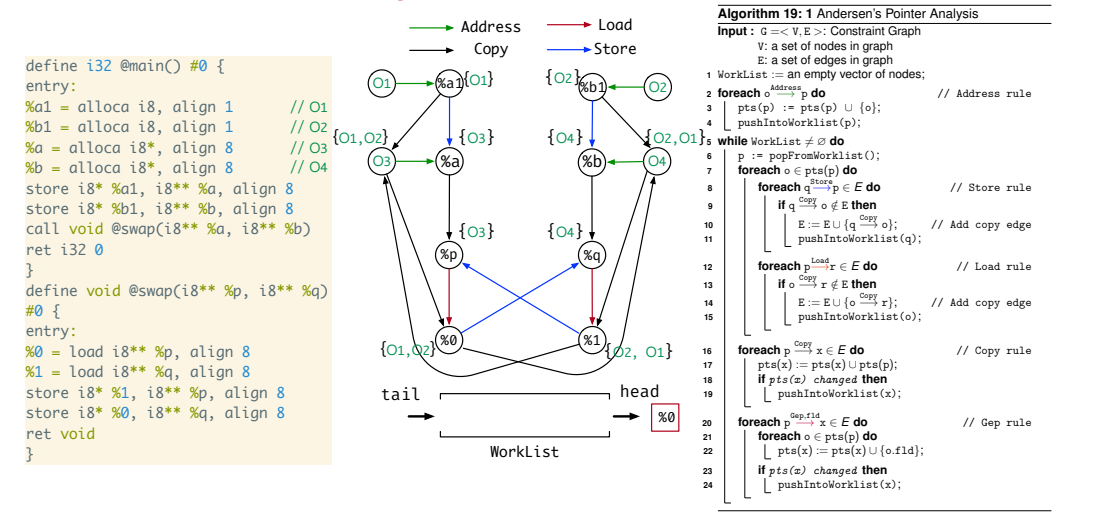

```
1 struct S{<br>2 int* f1
  2 int* f1;<br>3 int* f2:int* f2;
 4 };
 5 \text{ int } \text{main}()<br>6 struct S
 6 struct S s;<br>
7 int a1, a2:
 7 int a1, a2;<br>8 s.f1 = &a1;
 8 s.f1 = k a1;<br>9 s.f2 = k a2:
9 s.f2 = & a2;<br>10 int* p = s.10 int* p = s.f1;<br>11 int* q = s.f2;int* q = s.f2;
12 }
  1 define i32 @main() #0 {
 2 entry:
 \frac{\%}{\%s} = \text{alloca %struct.S, align 8}<br>4 % \frac{\%1}{\%1} = \text{alloca } 132 align 4
 4 %a1 = alloca i32, align 4<br>5 %a2 = alloca i32, align 4
      % a2 = a1loca i32, align 4
 6 %f1 = getelementptr inbounds %struct.S, ptr %s, i32 0, i32 0<br>7 store ptr %a1, ptr %f1, align 8
 7 store ptr %a1, ptr %f1, align 8<br>8 %f2 = getelementptr inbounds %s
        % f2 = getelementptr inbounds % struct.S.ptr % s. i32 0, i32 19 store ptr %a2, ptr %f2, align 8<br>10 %f11 = getelement prince mbounds %
10 %f11 = getelementptr inbounds %struct.S, ptr %s, i32 0, i32 0<br>11 %0 = load ptr. ptr %f11, align 8
11 %0 = load ptr, ptr %f11, align 8<br>12 %f22 = getelementptr inbounds %s
12 %f22 = getelementptr inbounds %struct.S, ptr %s, i32 0, i32 1<br>13 % 1 = load ptr, ptr %f22 align 8
13 %1 = load ptr, ptr %f22, align 8<br>14 ret i32 0
        ret i32 0
15 }
```
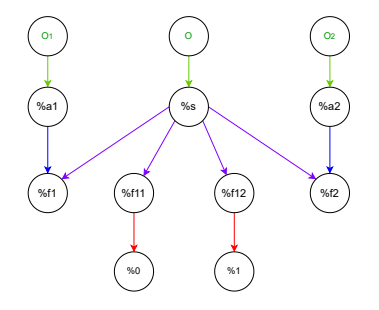

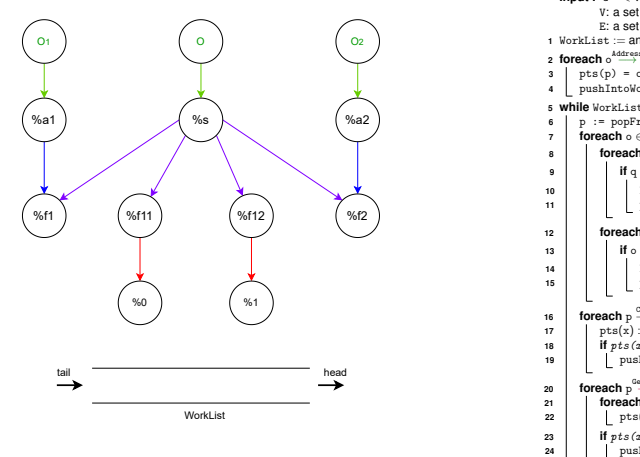

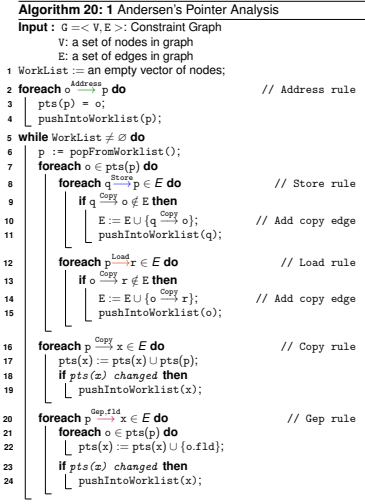

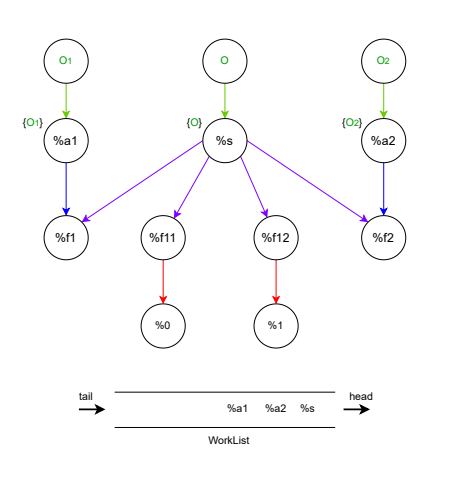

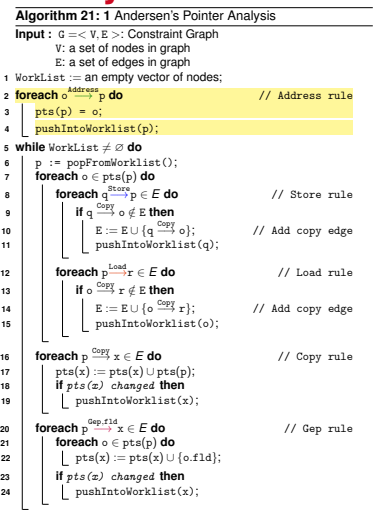

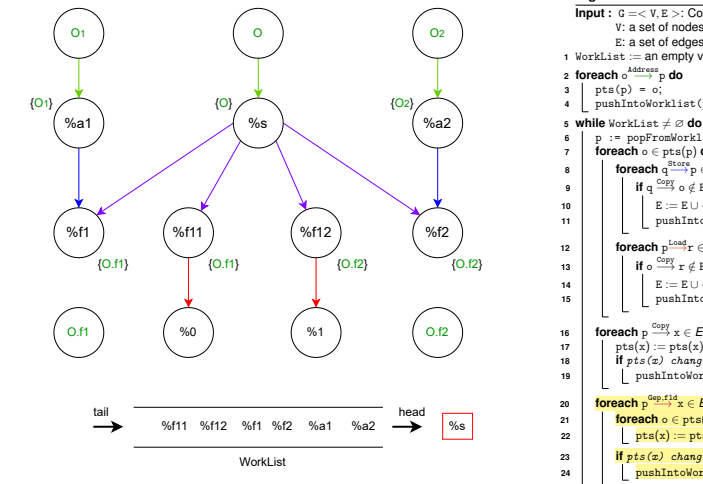

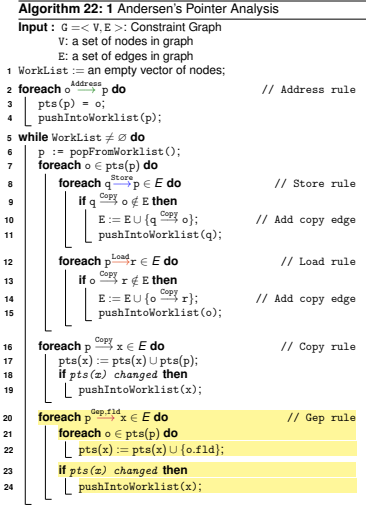

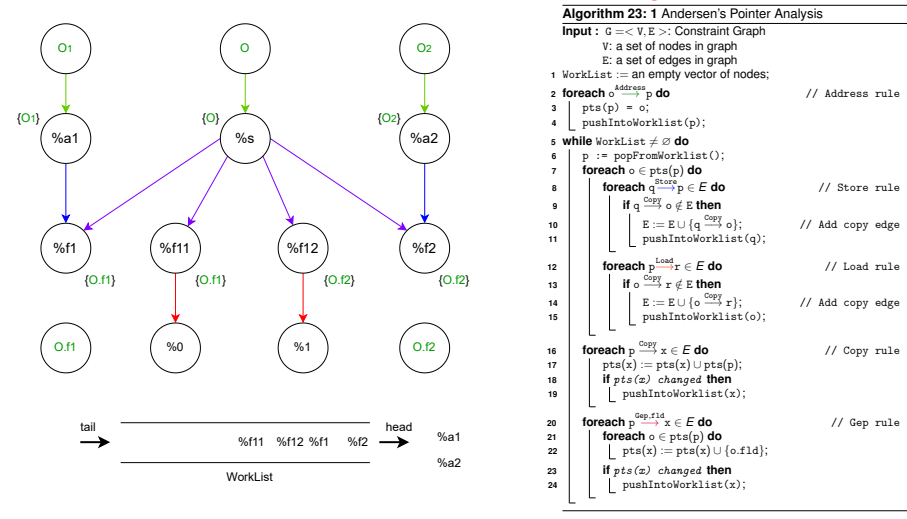

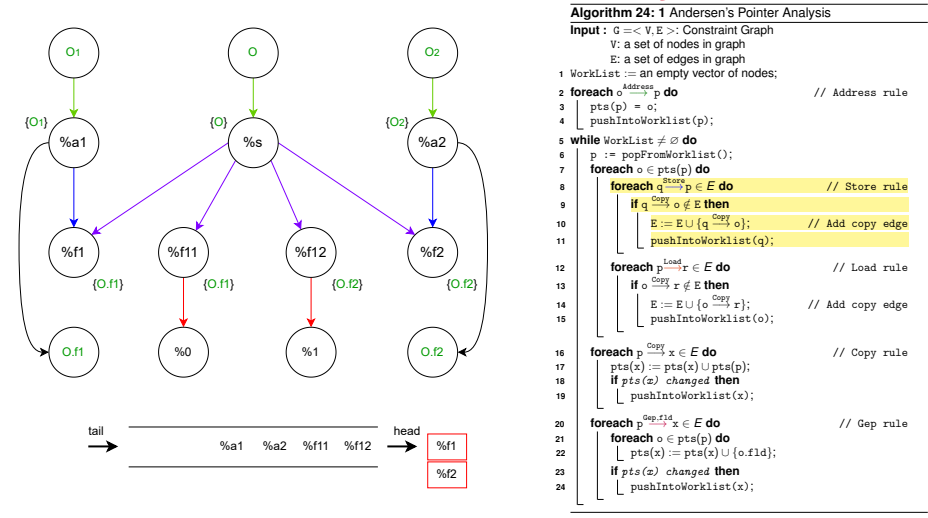

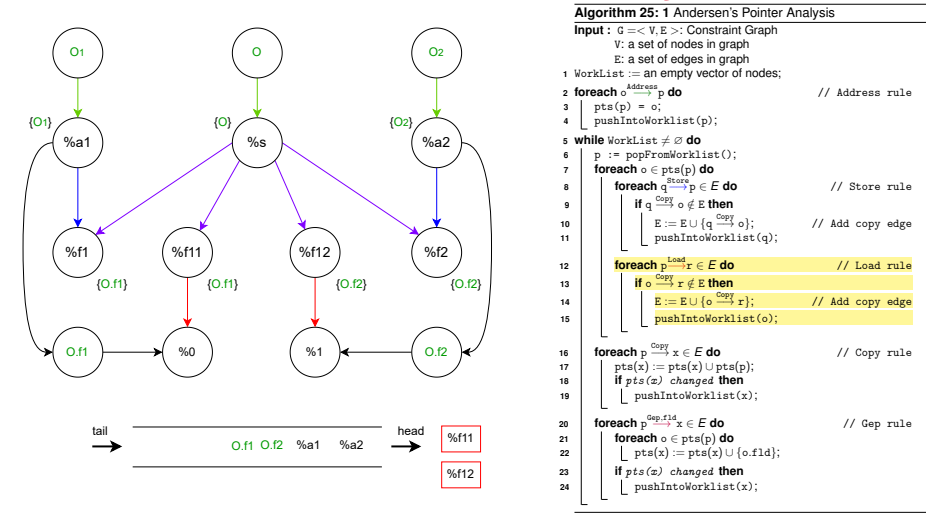

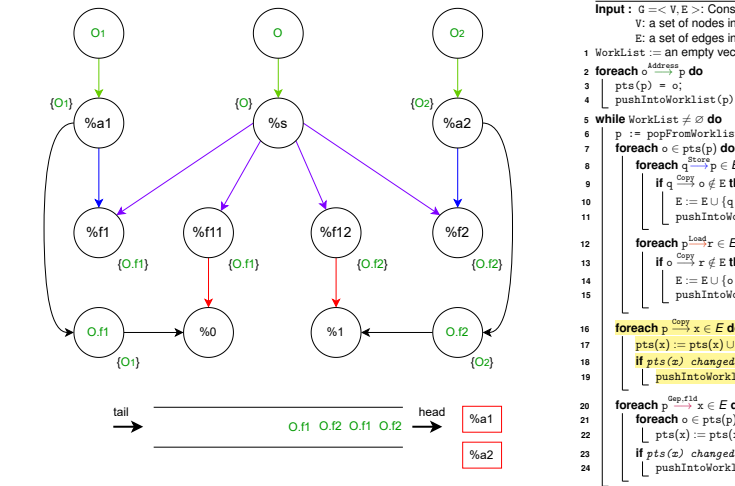

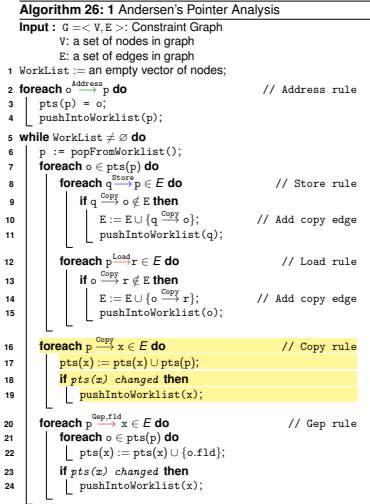

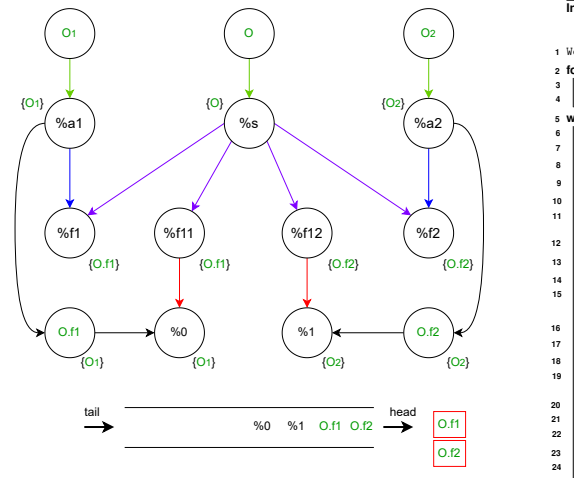

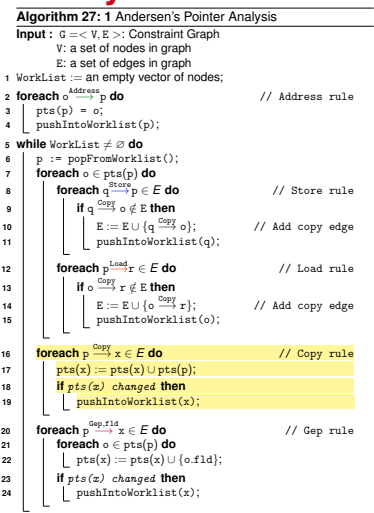

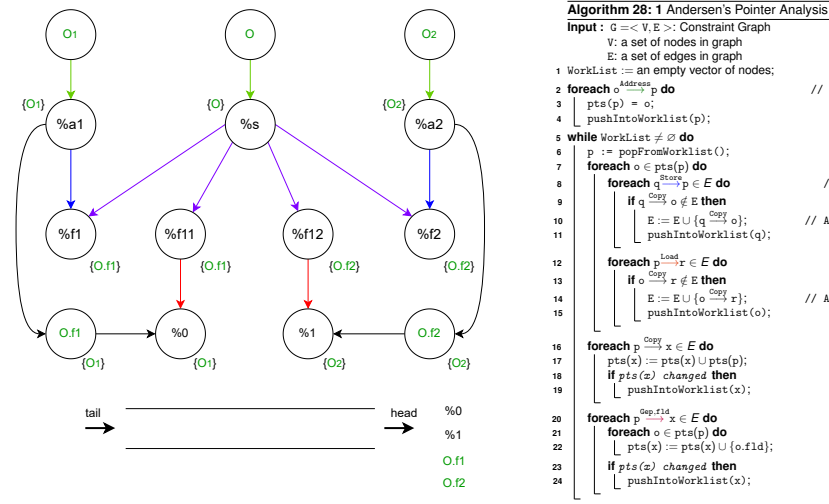

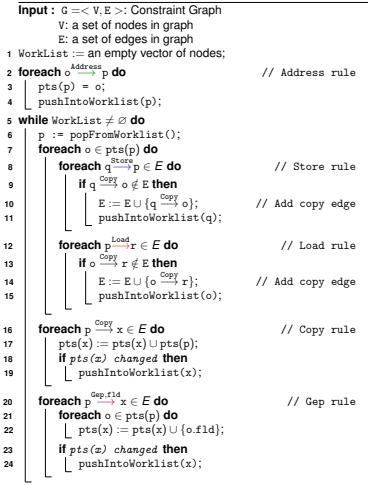

# **APIs for Implementing Andersen's analysis**

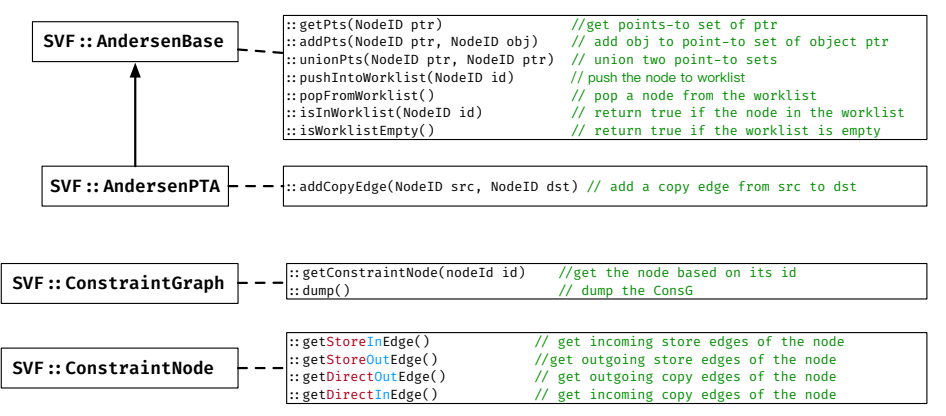

<https://github.com/SVF-tools/Software-Security-Analysis/wiki/SVF-CPP-API#worklist-operations> <https://github.com/SVF-tools/Software-Security-Analysis/wiki/SVF-CPP-API#points-to-set-operations> <https://github.com/SVF-tools/Software-Security-Analysis/wiki/SVF-CPP-API#alias-relations> <https://github.com/SVF-tools/Software-Security-Analysis/wiki/SVF-CPP-API#constraintgraph-constraintnode-and-constraintedge>